# **www bet3**

- 1. www bet3
- 2. www bet3 :codigo bonus betano aposta gratis
- 3. www bet3 :betfair deposito pix

### **www bet3**

Resumo:

**www bet3 : Faça parte da ação em mka.arq.br! Registre-se hoje e desfrute de um bônus especial para apostar nos seus esportes favoritos!**  contente:

### **www bet3**

As eleições brasileiras estão a caminho e, além dos debates e campanhas políticas, uma das formas de participar é através das famosas casas de apostas esportivas.

#### **www bet3**

Plataformas como o Bet365 ampliaram seus mercados, abrangendo agora as eleições. Para entender um pouco mais sobre este fenômeno e como se aproveitar desse momento, segue abaixo algumas informações.

#### **Ganhos Máximos nas Apostas no Bet365**

A Bet365 estabelece um limite máximo de ganhos nos eventos de aposta. Confira abaixo esses limites.

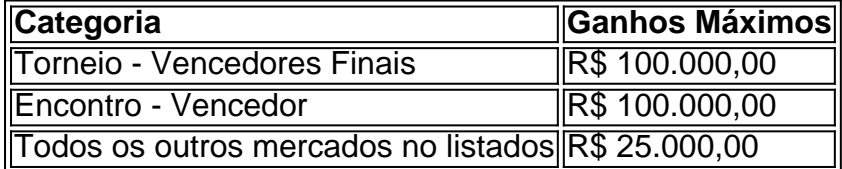

### **Como Saber Mais e Sacar os Seus Prêmios**

Para ganhar no Bet365, basta acertar as duas questões sobre a primeira parte dos eventos selecionados. Caso acerte, terá a chance de responder mais duas questões sobre a segunda parte. Se acertar todas as quatro questões, você será recompensado com Apostas Grátis. Também é possível aproveitar códicos de bonos do Bet365 durante o registro, como o "365GOAL", por exemplo. Obrigatório verificar a identidade e atender aos requisitos de apostas, como o rollover e odds mínimas.

Como instalar o arquivo APK do Bet365 no seu dispositivo Android

Para instalar o aplicativo do Bet365 no seu aparelho Android, você precisa seguir algumas etapas simples. Primeiro, é necessário habilitar a opção de fontes desconhecidas em www bet3 seu dispositivo. Vamos lhe mostrar como fazer isso:

No seu dispositivo Android, navegue até 'Configurações' > 'Segurança' 'Fontes Desconhecidas'. Habilite a opção 'Fontes Desconhecidas' selecionando-a e clicando em www bet3 'OK' para

confirmar.

Isso fará com que seu dispositivo permita a instalação de aplicativos de fontes desconhecidas e arquivos APK de terceiros.

Agora que você habilitou a opção de fontes desconhecidas, siga as etapas abaixo para instalar o arquivo APK do Bet365:

Baixe o arquivo APK do Bet365 em www bet3 seu dispositivo Android.

Localize o arquivo no Gerenciador de Arquivos do dispositivo e clique neste arquivo. Confirme a instalação, se solicitado.

Aguarde até que a instalação esteja concluída. Isso pode levar alguns segundos a alguns minutos, dependendo do desempenho do seu dispositivo e da velocidade da www bet3 conexão com a internet.

Após a conclusão da instalação, você verá o aplicativo Bet365 em www bet3 seu menu de aplicativos.

Ao clicar no aplicativo Bet365, você será solicitado a criar uma conta ou entrar usando suas credenciais. Se você ainda não tem uma conta, siga as instruções na tela para criar uma contou. Parabéns! Agora você pode aproveitar as funcionalidades do Bet365 em www bet3 seu dispositivo Android.

Observação: Certifique-se de habilitar as configurações de lembrar suas credenciais e permitir notificações do aplicativo para ter uma experiência ótima. Isso fará com que o aplicativo seja ainda mais agradável ao usar e lhe permita aproveitar ao máximo os recursos do Bet365.

# **www bet3 :codigo bonus betano aposta gratis**

### **www bet3**

O Bet365 é uma empresa de gambling online legítima e confiável. Fundada em www bet3 2000 no Reino Unido por Denise Coates, é uma plataforma estabelecida de apostas esportivas e jogos de casino online.

Então, como é que você cria uma aposta no Bet365? Aqui está uma orientação completa:

- 1. Cadastre-se ou faça login no seu compte Bet365.
- 2. Faça um depósito nos seus fundos de compte.
- 3. Escolha o evento esportivo no qual quer construir a www bet3 aposta.
- 4. Utilize o Bet Builder no menu superior do evento para começar a construir.

Eis algumas informações adicionais úteis sobre o Bet Builder do Bet365:

- Regras do Bet Builder do Bet365: {nn}
- Como funciona e regras do Bet365:' {nn}

Prepare-se para experimentar uma nova maneira empolgante de apostar com o Bet365 Bet Builder. Construa a www bet3 aposta paso a paso e aproveite ao máximo a www bet3 experência de gambling no Bet364!

Agora que já sabe tudo sobre como criar apostas no Bet365, é hora de aproveitar ao máximo a www bet3 experiência de gambling online (e possíveis ganhos!) com o Bet365 Bet Builder. Boa sorte e aposte com sabedoria!

um vencedor, mas ele não pode acessar seu sportsebook em www bet3 fazer uma escolha antes o acontecimento acontecer! Em www bet3 vez disso: é escolhe dar a chamada à algum da solicitaque eles "usem www bet3 conta com colocar Aposta Para v". Eles vão até{ k 0] te E fazem as compraes -- como já suspeita), foi Uma vitória? Os ganhos são coletados então fica feliz Com essa pergunta;Você posso realmente mudar cacas par outra

# **www bet3 :betfair deposito pix**

## **Temporada tres de Bridgerton trae una emocionante novedad: una pareja lésbica**

La tercera temporada de Bridgerton ha sido una satisfactoria maratón de confesiones amorosas, vestidos brillantes y música orquestal de Taylor Swift. Sin embargo, el verdadero clímax puede encontrarse en una breve escena al final del último episodio: una escena sin besos, sin confesiones y sin sexo. ¿Cómo es posible? ¡Gracias al lesbianismo!

Justo antes del final del episodio final, la serie presenta un nuevo personaje, ausente en los libros de Julia Quinn en los que se basa la serie y cargado de implicaciones queer. La reacción ruborizada entre los dos personajes femeninos en su primer encuentro lo dice todo: Bridgerton presentará una pareja lésbica en una próxima temporada.

### **El encanto de las Regency sapphics**

¿Por qué las sapphics de la Regencia resultan tan cautivadoras? Descontentos con los libros, algunos fanáticos argumentan que este romance gender-swapped ha privado a los lectores de una historia de amor heterosexual querida. Otros fanáticos descontentos ven esto como un esfuerzo innecesario para cumplir cuotas de diversidad – Bridgerton ha incluido dos subtramas queer antes, con uno de los hermanos Bridgerton siendo identificado como pansexual por la showrunner Jess Brownell. La serie derivada Queen Charlotte: A Bridgerton Story también incluyó un romance clandestino entre el hombre de confianza de la reina y el valet del rey.

Sin embargo, la historiadora queer y las teóricas lesbianas han reconocido las erasiones históricas de la identidad lésbica; las mujeres queer siempre han existido, pero sabemos poco sobre sus vidas. La poeta y ensayista Adrienne Rich describió la expulsión de las mujeres queer de la historia como un "gran silencio".

#### **Imaginando a lesbianas en la historia popular**

Es a través de la ficción histórica que las lesbianas pueden ser imaginadas en la imaginación popular. Y los dramas de época se han convertido en el formato icónico para contar estas historias de amor. Pero aún así, parecen enfrentar el mismo obstáculo: los romances lésbicos establecidos en el pasado siempre son tan sombríos.

Tanto si se trata de las fuerzas de la patriarcía que los separa (Retrato de una dama en llamas, Dickinson) como de la muerte que los arranca el uno del otro (El mundo por delante, El fantasma de la mansión Bly), rara vez vemos un final feliz para las sapphics de la era victoriana. Incluso cuando obtienen un final feliz ambiguo – a menudo representado por una mirada tímida a través de una sala abarrotada – generalmente viene con un gran sacrificio personal. La protagonista de la película de Todd Haynes Carol se ve obligada a elegir entre su amante y la custodia de su hija, por ejemplo. En Ammonite de Francis Lee, Mary solo puede estar con Charlotte después de la trágica muerte de la madre de Mary.

### **Bridgerton: una victoria para la representación queer**

Colocar a una pareja lésbica (¡incluso una interracial!) en este mundo ilusorio de finales felices podría ser una victoria para la representación queer.

Author: mka.arq.br Subject: www bet3 Keywords: www bet3 Update: 2024/7/18 23:17:38